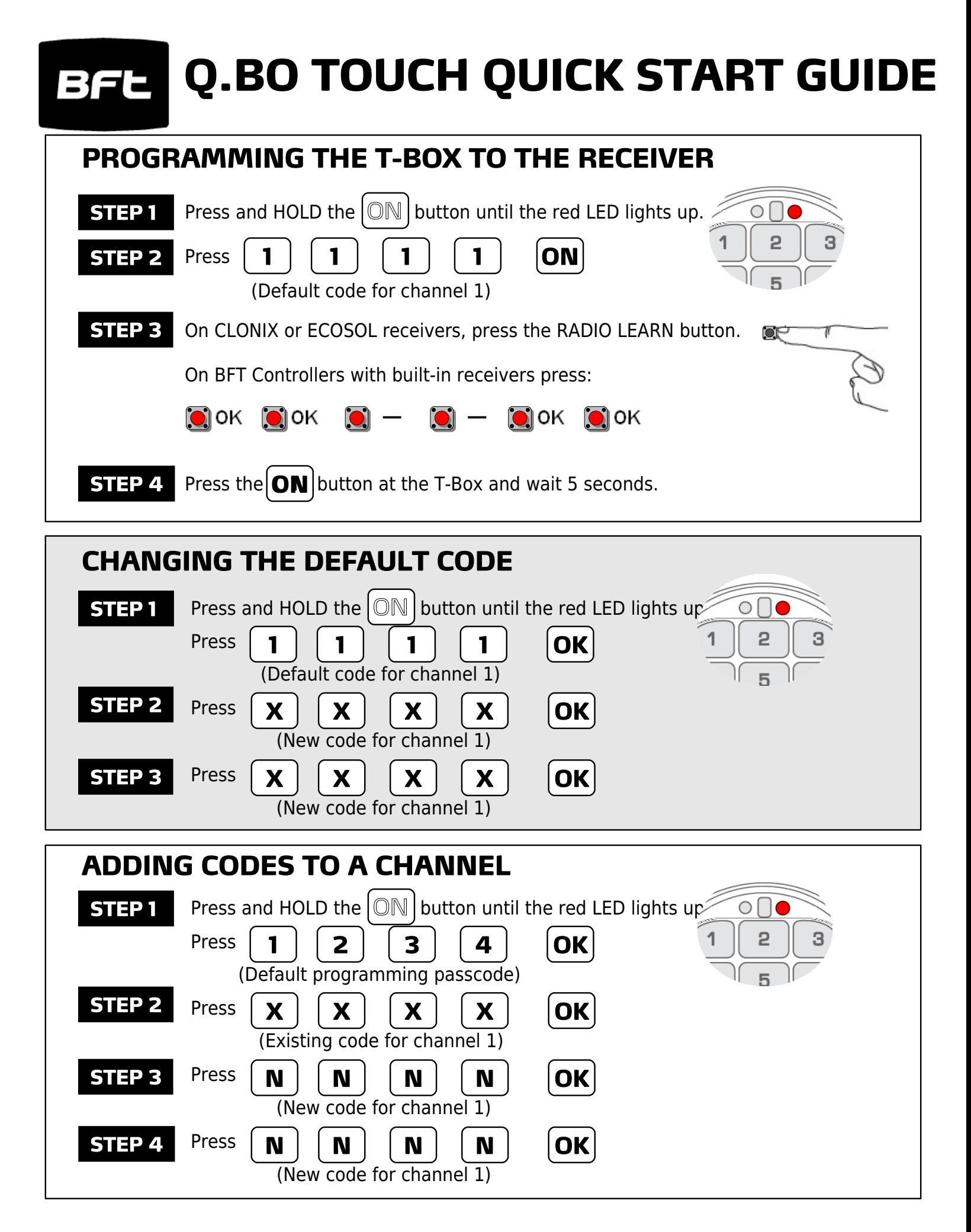

## **GUIA RAPIDA PARA Q.BO TOUCH**

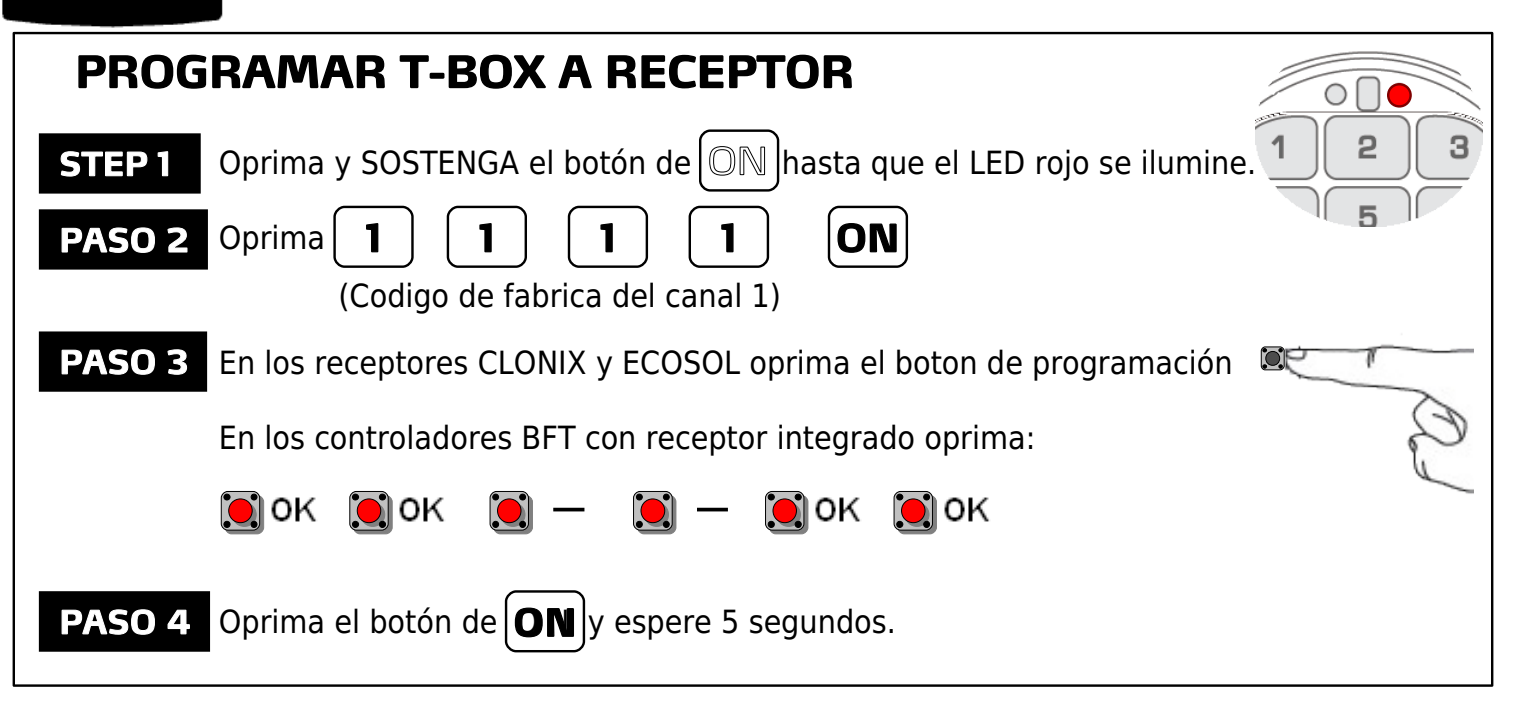

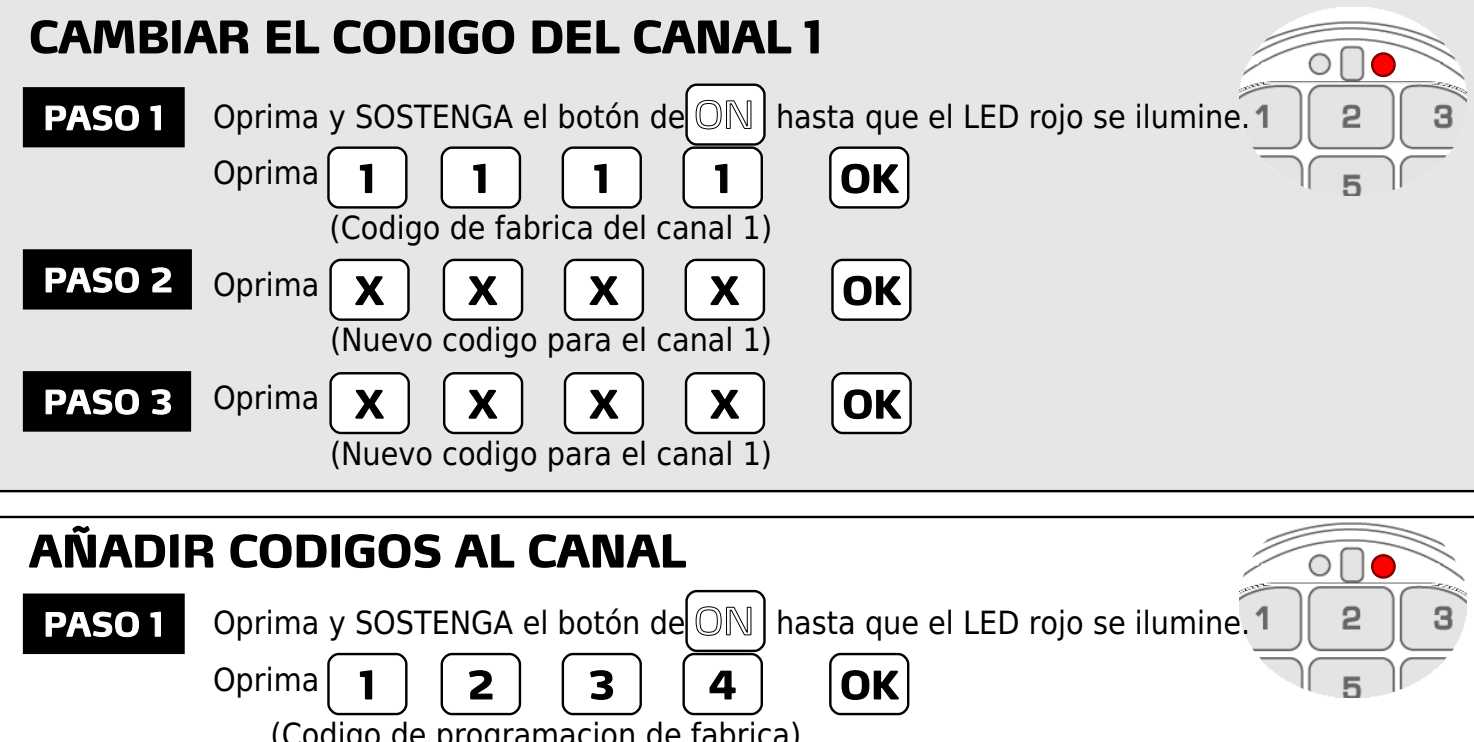

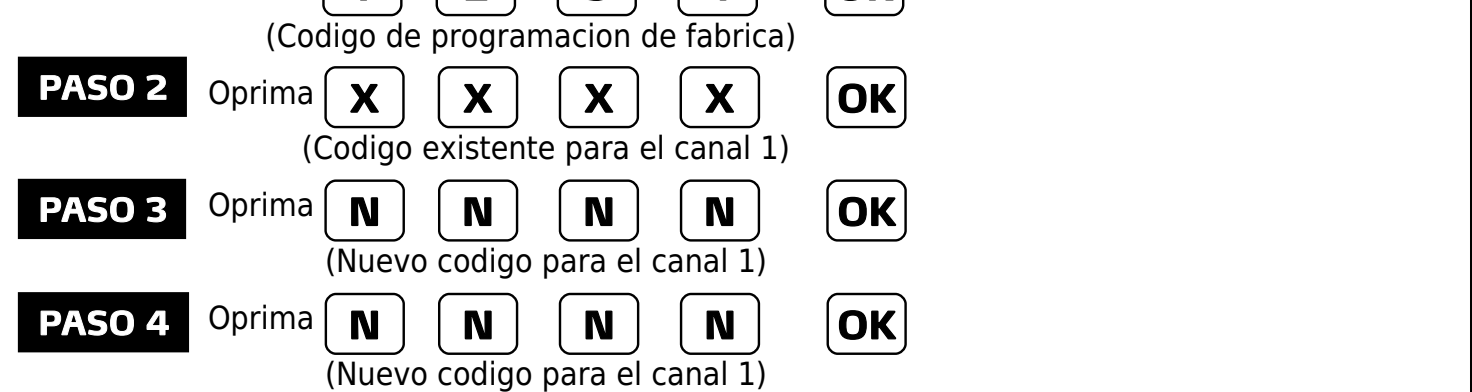